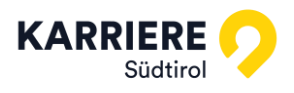

## **OFFBOARDING-CHECKLISTE**

## **Organisatorische und administrative Aspekte:**

- ❑ Abmeldung Pensionsfond, Pronotel, Mutual Help
- ❑ Provisorisches CU anfordern
- ❑ Einholen der ausgegebenen Assets (Handy, Sim, Laptop usw.)
- ❑ Löschung der Zugänge (Details siehe auch unten angeführte "Technische Aspekte")
- ❑ Austragung aus Benefit App
- ❑ Deaktivierung & Löschung des E-Mail-Postfaches (hier kann automatische Antwort eingerichtet werden mit der Information, dass die E-Mail-Adresse nicht mehr verfügbar ist und an wen man an sich stellvertretend melden soll. N.B.: Die automatische Weiterleitung an ein anderes Konto ist verboten, genauso wie die Weiterführung des E-Mail-Kontos.
- ❑ Übergabe planen
- ❑ Arbeitszeugnis (falls gewünscht)

 WICHTIG: Grundsätzlich muss dem/r ausscheidenden Mitarbeiter/in jeglicher Datenzugriff auf personenbezogene oder firmeninterne Daten genommen werden. Was die Daten des Mitarbeiters/der Mitarbeiterin anbelangt, gilt der Grundsatz: Alles, was nicht mehr notwendig ist, muss gelöscht werden (dazu gehört beispielsweise auch das E-Mail-Konto des/r Mitarbeitenden. Bestimmte fiskalische Daten wie Meldungen, Arbeitsverträge etc. dürfen nicht gelöscht werden, sondern MÜSSEN für eine gesetzlich vorgegebene Zeit aufbewahrt werde.

## **Technische Aspekte:**

- ❑ PINs von Handys, Laptops etc. vom austretenden Mitarbeiter erfragen und notieren
- ❑ Zugriff zu Passwortmanagern sperren. Erinnerung zum Löschen des Accounts nach 3 Wochen nach Verlassen des Unternehmens eintragen.
- ❑ Microsoft-Anmeldung blockieren
- ❑ Sperrung der Anmeldung von aktiven Benutzer/innen
- ❑ Wichtige Dokumente aus OneDrive sichern und löschen
- ❑ Im OneDrive Link zu Dateien erstellen
- ❑ Postfach in shared Mailbox umwandeln
- ❑ Den E-Mail-Account in ein freigegebenes Postfach umwandeln (falls nötig Benutzer/innen hinzufügen, welche es verwalten dürfen)
- ❑ Teams und Gruppen: Automatische Antwort für freigegebenes Postfach aktivieren
- ❑ Microsoft Lizenz deaktivieren
- ❑ ERP-Zugang deaktivieren
- ❑ Den Status als Mitarbeiter/in deaktivieren
- ❑ Zugänge zu anderen benutzten Softwareprogrammen löschen
- ❑ Zugänge und Berechtigungen zu Social-Media-Accounts löschen
- ❑ NAS: Benutzer/innen deaktivieren
- ❑ Drucker: Benutzer löschen
- ❑ Schlüssel, Torfernbedienung, Alarmschlüssel einsammeln
- ❑ Festnetztelefon: deaktivieren oder an neue Mitarbeiter/innen anpassen
- ❑ Laptop bzw. Handy: auf Werkeinstellungen zurücksetzen und WhatsApp-Konto löschen
- ❑ Arbeitsplatz: für neue Mitarbeiter/innen bereithalten oder freiräumen